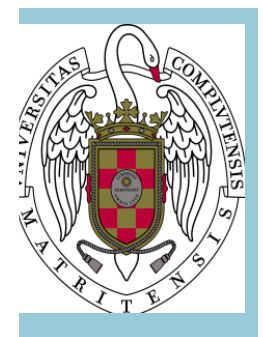

# **INFORMÁTICA APLICADA A LA QUÍMICA Guía Docente. Escenarios 1,2 y 3 1**<br>2 **3**

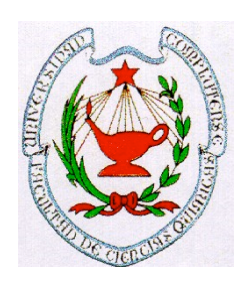

**FACULTAD DE CIENCIAS QUÍMICAS UNIVERSIDAD COMPLUTENSE DE MADRID CURSO 2020-2021**

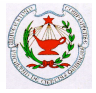

# **ESCENARIO 1. PRESENCIAL**

# **I.- IDENTIFICACIÓN**

**NÚMERO DE CRÉDITOS: 6 CARÁCTER: Obligatoria MATERIA: Informática Aplicada a la Química MÓDULO: Básico TITULACIÓN: Grado en Química SEMESTRE/CUATRIMESTRE: Segundo semestre DEPARTAMENTO/S: Química Analítica; Química Física;** 

**NOMBRE DE LA ASIGNATURA: Informática Aplicada a la Química Química Inorgánica; Química Orgánica**

#### **PROFESOR/ES RESPONSABLE/S:**

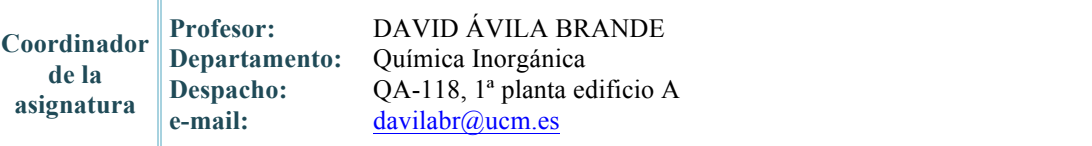

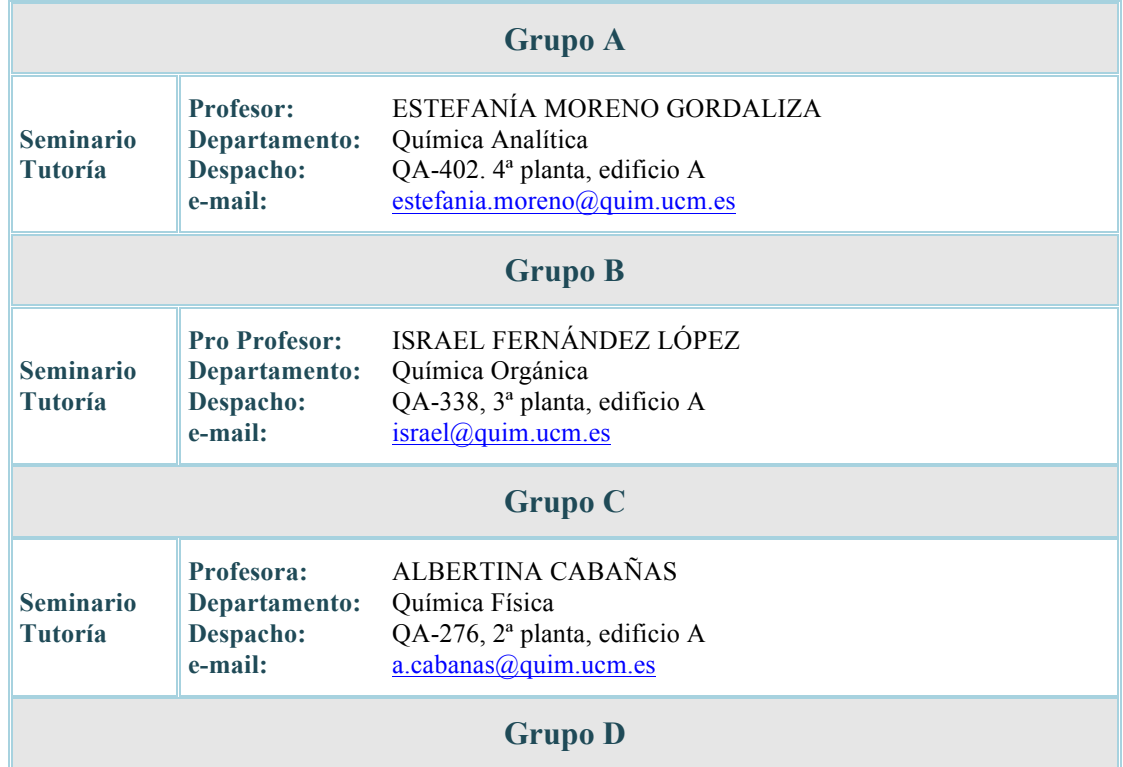

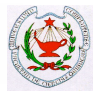

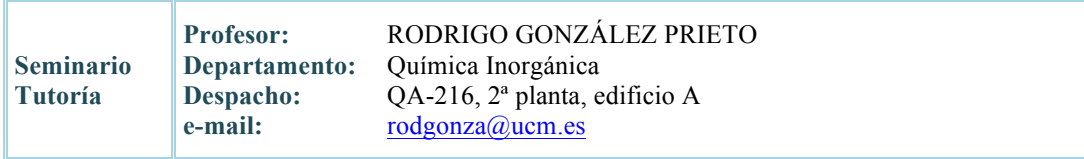

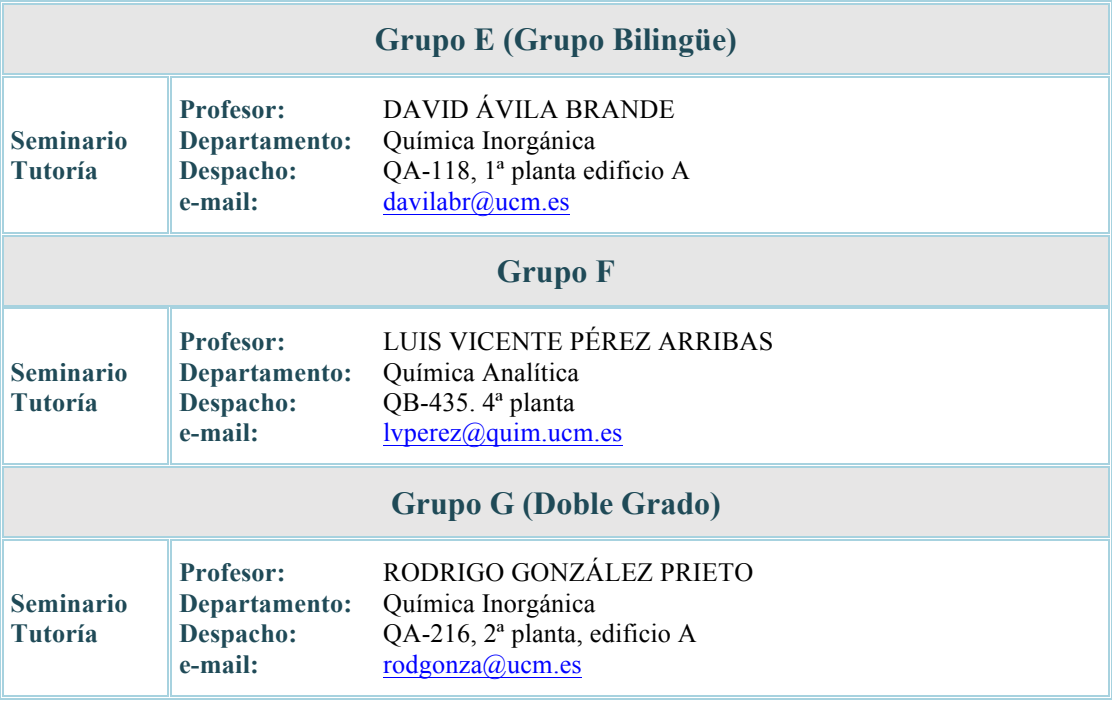

# **II.- OBJETIVOS**

# **n OBJETIVO GENERAL**

El objetivo general de esta asignatura es dotar a los estudiantes de las capacidades suficientes para el manejo de diferentes programas informáticos que les permitan la resolución de problemas en el ámbito de la Química y que estén relacionados con el cálculo general y estadístico, con la creación y manejo de bases de datos y con la visualización de moléculas y su simetría.

# **n OBJETIVOS ESPECÍFICOS**

- ο Uso de aplicaciones ofimáticas básicas como hojas de cálculo y paquetes gráficos y estadísticos que permitan la realización de ajustes y cálculos relacionados con la química, así como la elaboración de informes científicos.
- ο Uso de programas con aplicaciones ofimáticas, tipo *EXCEL* de Microsoft, para la creación de bases de datos sencillas.
- ο Aprender el manejo de bases de datos más complejas, accesibles a través de la red, para la obtención de información química específica (información sobre sustancias químicas, estructuras, propiedades, etc.) y bibliográfica.
- ο Manejo de programas de representación y visualización de moléculas químicas, tipo *ChemSketch*, y otros relacionadas con la visualización de la estructura y simetría molecular.

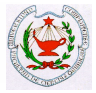

# **III.- CONOCIMIENTOS PREVIOS Y RECOMENDACIONES**

# **n** CONOCIMIENTOS PREVIOS:

Nomenclatura y formulación química (tanto inorgánica como orgánica). Ajuste de reacciones químicas sencillas. Unidades habituales de medida de magnitudes físicoquímicas.

# **NECOMENDACIONES:**

Se recomienda tener nociones básicas de informática (manejo de Windows).

# **IV.- CONTENIDOS**

# **E BREVE DESCRIPCIÓN DE LOS CONTENIDOS:**

Introducción a la informática científica. Utilización de bases de datos. Creación de bases de datos con información específica. Visualización molecular y de cristales. Relación geometría-propiedades. Derivación numérica: aplicación a volumetrías. Ajustes de datos a diversos tipos de funciones: aplicación a medidas electroquímicas. Regresión lineal: aplicaciones cinéticas. Aplicaciones estadísticas. Comparación de series de medidas.

Se realizarán un conjunto de prácticas que cubrirán una gran variedad de aspectos fundamentales de la química (medidas de presión de vapor, cinética de reacciones, electrolisis, termodinámica, valoraciones, etc.). Los cálculos necesarios y el tratamiento de los datos generados en las sesiones prácticas serán realizados en las aulas de informática. Simultáneamente, en sesiones paralelas de seminario, se explicará y enseñará a los alumnos el manejo de diferentes programas de uso frecuente en el ámbito de la Química, relacionados con el cálculo general y estadístico, con la creación y manejo de bases de datos y con la visualización de moléculas.

#### n **PROGRAMA:**

# *PRÁCTICO*

#### **Prácticas a realizar en el laboratorio**

- 1. Representación y análisis de datos. Solubilidad del bórax*.* Cálculo de magnitudes termodinámicas.
- 2. Representación y cálculos numéricos con funciones no lineales. Seguimiento de reacciones de cinética lenta y determinación de órdenes parciales y coeficientes cinéticos.
- 3. Representación y cálculo numérico de derivadas. Valoración ácido-base con pHmetro.
- 4. Resolución de sistemas de ecuaciones lineales. Determinación de la estequiometría de compuestos de coordinación.
- 5. Representación y ajustes de datos. Electrolisis del agua y determinación del Faraday.
- 6. Representación y análisis de datos, regresión lineal y linealización de funciones. Medida de la presión de vapor de un líquido puro.

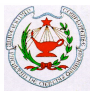

#### **Prácticas a realizar en aula de informática**

- 1. Resolución numérica de ecuaciones. Equilibrio de disociación de ácidos monopróticos y polipróticos.
- 2. Representación de moléculas. Manejo del programa ACD/ChemSketch.

# *TEÓRICO (SEMINARIOS)*

# 1. **Conocimiento y manejo del programa de cálculo Microsoft Excel**.

Concepto de hojas de cálculo. Operaciones básicas de manejo de una hoja de cálculo. Fórmulas y operadores para la realización de cálculos automatizados. Generación de gráficos. Modelización de datos experimentales: regresión lineal y polinómica. Calculo de raíces de funciones de una variable. Resolución de casos prácticos.

#### 2. **Conocimiento y manejo del programa estadístico y de representación de datos Origin**.

Introducción al manejo de ORIGIN y su entorno. Componentes de un proyecto de ORIGIN, hojas de trabajo y ventanas de gráficos. Conocimiento de las herramientas de cálculo numérico de interés en Química. Modelización de curvas experimentales: ajuste lineal y polinómico. Análisis estadístico. Ejemplos.

#### 3. **Creación de bases de datos sencillas con Microsoft Excel**.

Introducción a las bases de datos: utilidades. Utilización de las hojas Excel como bases de datos sencillas. Ordenación, filtrado y autofiltrado de datos en hojas Excel. Ejemplos.

#### 4. **Bases de datos de utilidad en química**.

Manejo y utilidades de la base en red NIST. Bases de datos de información bibliográfica accesibles desde el portal *Web of Knowledge*.

#### 5. **Utilidades informáticas de visualización de simetría molecular**.

Visualización de los elementos de simetría existentes en diferentes moléculas. Introducción al manejo de programas de modelización molecular.

# 6. **Evaluaciones estadísticas de los resultados obtenidos en las sesiones de prácticas**.

Valores medios globales y desviaciones de los resultados obtenidos por los alumnos en las sesiones de prácticas. Valores medios por práctica y grupo. Gráficos comparativos entre grupos.

# **V.- COMPETENCIAS**

# n **GENERALES:**

- o **CG2:** Reconocer la importancia de la Química en diversos contextos y relacionarla con otras áreas de conocimiento.
- o **CG3:** Continuar sus estudios en áreas especializadas de Química o en áreas multidisciplinares.

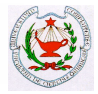

- o **CG4:** Expresar rigurosamente los conocimientos químicos adquiridos de modo que sean bien comprendidos en áreas multidisciplinares.
- o **CG6:** Analizar y resolver problemas cualitativos y cuantitativos.
- o **CG8:** Evaluar, interpretar y sintetizar datos e información química.
- o **CG12:** Interpretar datos procedentes de observaciones y medidas en el laboratorio en términos de su significación y de las teorías que las sustentan.
- o **CG13:** Desarrollar buenas prácticas científicas de medida y experimentación.

# n **ESPECÍFICAS:**

- o **CE38-IAQ1:** Utilizar diferentes bases de datos.
- o **CE38-IAQ2:** Interpretar los resultados que se generan en las bases de datos.
- o **CE39-IAQ1:** Utilizar, a nivel de usuario, los paquetes de software más empleados para representar datos, moléculas y cristales.
- o **CE40-IAQ1:** Realizar ajustes a funciones sencillas.
- o **CE40-IAQ2:** Utilizar herramientas estadísticas básicas.

# n **TRANSVERSALES:**

- o **CT3:** Demostrar razonamiento crítico y autocrítico.
- o **CT4:** Adaptarse a nuevas situaciones.
- o **CT5:** Gestionar información química de calidad, bibliografía y bases de datos especializadas, y recursos accesibles a través de Internet.
- o **CT7:** Utilizar las herramientas y los programas informáticos que facilitan el tratamiento de los resultados experimentales.
- o **CT11:** Desarrollar el trabajo de forma autónoma.

# **VI. – RESULTADOS DEL APRENDIZAJE**

Una vez superada esta asignatura, en relación a las enseñanzas incluidas en las clases de seminario, el alumno debe ser capaz de:

#### *Tema 1*

- 1. Utilizar hojas de cálculo tipo Excel para realizar operaciones matemáticas sencillas.
- 2. Realizar operaciones matemáticas que impliquen fórmulas predefinidas por el programa.
- 3. Representar datos experimentales y ajustarlos a funciones matemáticas lineales o polinómicas.

#### *Tema 2*

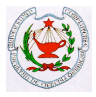

- 1. Utilizar el programa Origin para la representación de datos y realización de cálculos.
- 2. Ajustar datos experimentales a funciones lineales y polinómicas.
- 3. Derivar e integrar datos experimentales.

# *Tema 3*

- 1. Crear bases de datos en Excel o programas informáticos similares que faciliten el control y gestión del laboratorio.
- 2. Utilizar procedimientos de ordenado y filtrado de datos para facilitar la búsqueda de información en base de datos.

#### *Tema 4*

- 1. Buscar información química básica (fórmula molecular, estructura, datos termodinámicos, etc.) de sustancias químicas.
- 2. Utilizar la información obtenida de la base de datos NIST para la resolución de problemas sencillos de química, en los que se consideren aspectos termodinámicos.
- 3. Obtener información científica y bibliográfica por medio del portal Web of Knowledge

#### *Tema 5*

- 1. Establecer y diferenciar los elementos de simetría puntual de moléculas sencillas.
- 2. Representar moléculas en dos y tres dimensiones mediante programas de visualización de moléculas o de modelización molecular.

#### *Tema 6*

- 1. Establecer los parámetros estadísticos básicos (media, mediana, moda, desviación típica, etc.) de una serie de medidas experimentales, mediante el empleo de programas como Excel u Origin.
- 2. Calcular los límites de confianza estadísticos de series de medidas experimentales.
- 3. Determinar los límites de confianza de variables químicas calculadas a partir de modelos de regresión.

Y con respecto a las clases prácticas, una vez realizadas, el alumno deberá ser capaz de:

- Representar curvas de valoración obtenidas experimentalmente, derivarlas y deducir de ellas el punto final de la valoración.
- Determinar parámetros fisicoquímicos tales como la constante de Faraday, partiendo de datos experimentales ajustados a modelos matemáticos.
- Calcular la variación de la entalpía y de la entropía estándar de una reacción, a partir de constantes de equilibrio obtenidas a diferentes temperaturas.
- Analizar los datos experimentales obtenidos durante una reacción de cinética lenta y determinar a partir de los mismos el orden de la reacción y su constante cinética.

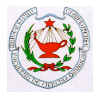

- Establecer la estequiometria de complejos coloreados mediante medidas de absorción de la radiación y resolución gráfica de sistemas lineales.
- Utilizar una línea de vacío sencilla para medir la presión de vapor de líquidos puros en función de la temperatura. Calcular por medio del ajuste lineal de los datos la entalpía de vaporización del líquido.
- Emplear hojas de cálculo para realizar simulaciones y cálculos relacionados con equilibrios ácido-base.
- Representar estructuras moleculares utilizando el programa ACD/ChemSketch.

# **VII. – HORAS DE TRABAJO Y DISTRIBUCIÓN POR ACTIVIDAD**

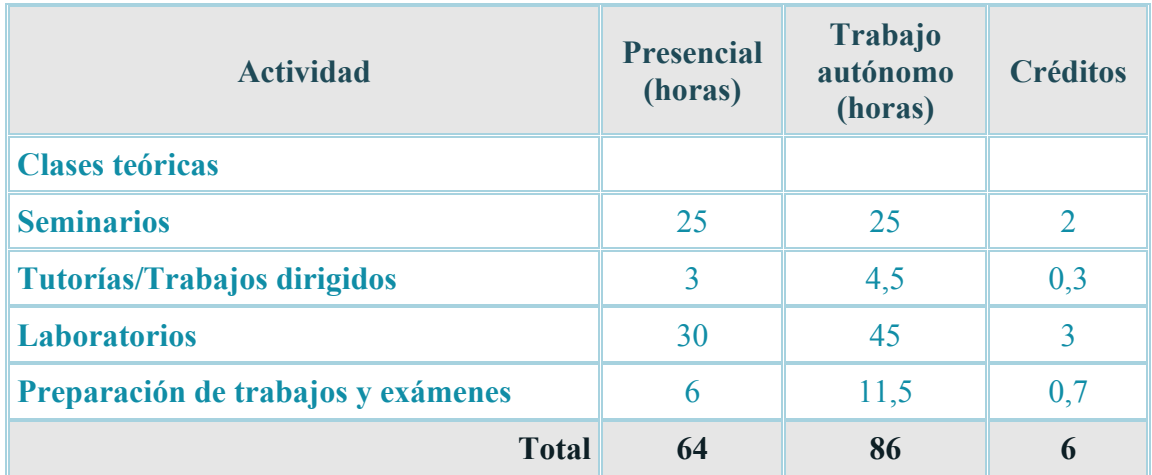

# **VIII.- METODOLOGÍA**

La práctica docente seguirá una metodología mixta basada en el aprendizaje cooperativo, el aprendizaje en colaboración y el autoaprendizaje. Las actividades formativas se llevarán a cabo mediante clases de seminarios (2 créditos), trabajos en aula de informática (0,3 créditos) y obtención de datos en el laboratorio (3 créditos). Durante las sesiones de seminario se indicarán las aplicaciones más usuales de diferentes paquetes de software y en el aula de informática se aplicarán a ejemplos concretos que, en algunos casos, pueden haber sido obtenidos de forma previa en el laboratorio. La elaboración de trabajos dirigidos, la elaboración de memorias y la realización de exámenes supondrán un total de 0,7 créditos.

Cada alumno realizará una sesión de prácticas semanales, en una franja horaria diferente a sus sesiones de clase. En total se realizarán seis prácticas en el laboratorio y dos más en aula de informática. Tras cada dos sesiones de prácticas se dedicará la del día siguiente a la segunda sesión para la realización de los cálculos, excepto para los alumnos del Grupo G (doble grado "Química-Bioquímica") que realizarán la sesión de cálculos justo al finalizar cada práctica de laboratorio. Esta sesión tendrá lugar en las aulas de informática y su duración será de dos horas. Una vez realizada cada sesión de prácticas, se procederá a la rotación de profesores y alumnos. Cada grupo de estudiantes y su profesor pasarán a

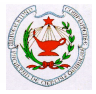

realizar la práctica siguiente y los cálculos correspondientes a las dos prácticas durante esa semana. El proceso se repetirá hasta que todos los alumnos hayan realizado las seis prácticas de laboratorio y las dos de aula de informática.

Paralelamente a la realización de las prácticas, y en un horario que no interfiera con éstas, un profesor asignado al efecto impartirá 14 **sesiones de seminario** (de 1 ó 2 horas de duración) en el aula de informática. En estas sesiones se enseñará el manejo y las principales aplicaciones de diferentes programas de utilidad en química.

Se utilizará el **Campus Virtual** para permitir una comunicación fluida entre profesores y alumnos y como instrumento para poner a disposición de los alumnos el material que se utilizará en las clases práctica y en los seminarios.

# **IX.- BIBLIOGRAFÍA**

# n **BÁSICA:**

- o Guiones de prácticas de laboratorio Ed. 2020.
- o S.R. Crouch; F. James Holler: "*Application of Microsoft Excel in Analytical Chemistry*", Thomson Ed., Belmont, CA (USA) 2004.

# n **COMPLEMENTARIA:**

- o Videotutoriales para Origin (en inglés). http://www.originlab.com/index.aspx?go=Support/VideoTutorials
- o F. Rosino Alonso: "*Guía Visual de Excel 2007*", Anaya Multimedia, Madrid 2008.

En caso necesario, además de estos textos, se indicará a los alumnos la bibliografía específica para cada sesión de laboratorio.

# **X.- EVALUACIÓN**

Para poder acceder a la evaluación final será necesario que el alumno haya participado al menos en el 70% del total de sesiones en que se reparten las actividades presenciales (seminarios, tutorías, prácticas y sesiones de cálculo). No se permitirán cambios de grupo debido a la incompatibilidad con las actividades de otras asignaturas, ni la recuperación de prácticas no realizadas, independientemente de las causas por las que se produzca la ausencia. La falta de asistencia a una sesión de prácticas será calificada con un cero en dicha práctica. En casos muy excepcionales, y mediante la oportuna justificación, podría considerarse la falta justificada a no más de una sesión de laboratorio.

El rendimiento académico del alumno y la calificación final de la asignatura se computarán, de forma ponderada, atendiendo a los porcentajes que se muestran en cada uno de los aspectos recogidos a continuación. Todas las calificaciones estarán basadas en la puntuación absoluta sobre 10 puntos, y de acuerdo con la escala establecida en el RD 1125/2003. Será necesario alcanzar 5 puntos entre todas las actividades para aprobar la asignatura. Este criterio se mantendrá en todas las convocatorias.

Las calificaciones de las prácticas y actividades dirigidas se comunicarán a los estudiantes con la antelación suficiente, antes de la realización del examen final, para que puedan planificar adecuadamente el estudio de la asignatura.

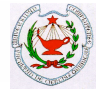

En todo caso, se respetará el plazo mínimo de siete días entre la publicación de las calificaciones y la fecha del examen final de la asignatura.

# n **SESIONES DE LABORATORIO: 20%**

Supondrán un 20% de la calificación. Para que un alumno pueda aprobar la asignatura en la convocatoria ordinaria no podrá tener más de 3 prácticas suspensas. La no asistencia a la sesión de laboratorio supondrá la calificación de cero de la práctica y la no admisión del informe o memoria para la calificación del trabajo personal.

Para aquellos alumnos que no hayan superado el número mínimo de prácticas se realizará un examen teórico-práctico en la convocatoria extraordinaria, que consistirá en la realización de una de las prácticas elegida mediante sorteo, de entre todas las realizadas a lo largo del curso, y en contestar por escrito una serie de preguntas sobre aspectos relacionados con las prácticas y con las clases de seminario.

Competencias evaluadas: CG4, CG6, CG8, CG12, CG13, CE39-IAQ1, CE40-IAQ1, CE40-IAQ2, CT3.

#### ■ **TRABAJO PERSONAL:** 20%

Consistirá en la confección de una memoria o informe y tendrá un porcentaje del 20% de la calificación final. El alumno deberá presentar la memoria o informe de cada práctica, que habrá preparado empleando formato electrónico y las herramientas ofimáticas adecuadas, al finalizar las sesiones de laboratorio, en un plazo y de acuerdo a un calendario preestablecido. La presentación de la memoria o informe fuera del plazo o de la forma fijada supondrá una penalización con una reducción de la calificación de la práctica. La no presentación de dicho informe o memoria equivaldrá a no haber realizado esa práctica, por lo que en este caso la calificación será de CERO.

Competencias asociadas: CG6, CG8, CG12, CE38-IAQ1, CE38-IAQ2, CE39-IAQ1, CE40-IAQ1, CE40-IAQ2, CT3, CT5, CT7, CT11.

Una vez finalizado el periodo de prácticas y de presentación de los informes-memoria, el profesor emitirá una calificación para cada una de las prácticas, con una nota entre 1 y 10 puntos que contemple de forma conjunta estos dos apartados. La calificación debe reflejar el trabajo de laboratorio, tanto a nivel de operaciones realizadas en el transcurso de la sesión como de los resultados obtenidos en la misma, la buena disposición del alumno al aprendizaje, la correcta presentación del informe-memoria y la comprensión por parte del estudiante de los aspectos teórico-prácticos.

#### n **ACTIVIDADES DIRIGIDAS (SEMINARIOS): 10%**

En las clases de seminario se propondrán la realización de problemas y supuestos prácticos, que el alumno deberá resolver y entregar en el plazo establecido por el profesor de seminario para cada uno de los casos. La calificación obtenida supondrá un 10 % de la calificación final y será necesario alcanzar una **nota mínima de 3 puntos** para que el alumno pueda aprobar la asignatura en la convocatoria ordinaria.

Competencias asociadas: CG6, CG8, CG12, CE38-IAQ1, CE38-IAQ2, CE39-IAQ1, CE40-IAQ1, CE40-IAQ2, CT3, CT5, CT7, CT11.

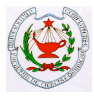

#### n **EXAMEN FINAL: 50%**

**Podrán presentarse a este examen aquellos alumnos que hayan asistido al 70% de actividades presenciales y tengan superada la parte de prácticas (5 puntos) y de actividades dirigidas (3 puntos)**. A los alumnos que hubieran perdido el derecho a examen final por no cumplir estos requisitos se les calificará como SUSPENSO en las actas de la convocatoria ordinaria.

El examen final tendrá lugar al finalizar el segundo cuatrimestre, en la fecha, hora y lugar previamente fijado por las autoridades académicas del centro. En este examen, de no más de tres horas de duración, el alumno deberá demostrar los conocimientos que se han adquirido en las sesiones prácticas y de seminario, contestando a una serie de cuestiones teóricas relacionadas con todos los aspectos del trabajo realizado en el laboratorio y en las aulas de informática. La calificación de este examen supondrá un 50% de la calificación final, siendo necesaria, a efectos de ponderación con las otras calificaciones, que el alumno obtenga **al menos una calificación de 4 puntos**.

A aquellos alumnos que suspendan más de 3 prácticas, o cuya calificación, una vez realizada las ponderaciones, no alcance la nota mínima de 5 puntos, se les realizará un examen en la convocatoria extraordinaria. Este examen será de carácter teórico para aquellos alumnos que, aun habiendo suspendido la asignatura en la convocatoria ordinaria, tengan aprobada la parte práctica (3 o menos prácticas suspensas). Para los alumnos que perdieron el derecho al examen final ordinario por la falta de asistencia a las actividades presenciales, por haber suspendido más de 3 prácticas, o por no haber superado la calificación media de 5 puntos en el conjunto de prácticas, el examen será de carácter teórico-práctico, teniendo igual peso la parte teórica que la práctica. La calificación final de esta prueba se obtendrá de la media entre ambas partes, siendo necesario para que el alumno supere la prueba, que obtenga en cada una de las partes una nota igual o superior a 4 puntos sobre 10.

Competencias asociadas: CG6, CG13, CT3, CT4, CT11.

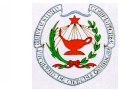

# **PLANIFICACIÓN DE ACTIVIDADES – CRONOGRAMA**

# **SEMINARIOS y TUTORÍAS**

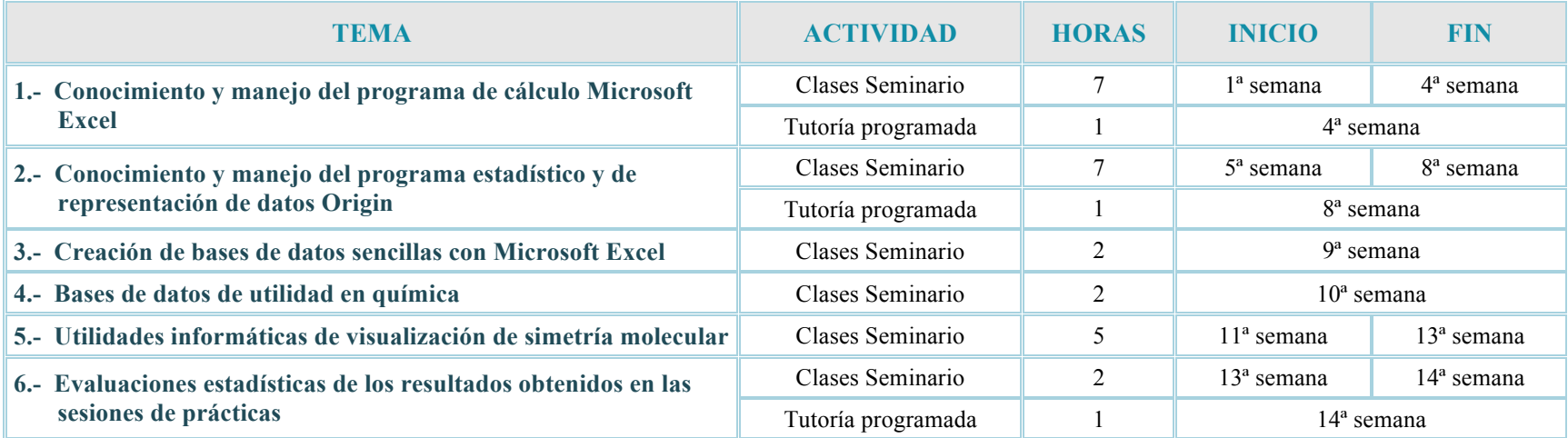

# **Horarios de los seminarios y las tutorías** (Todas las semanas del semestre)

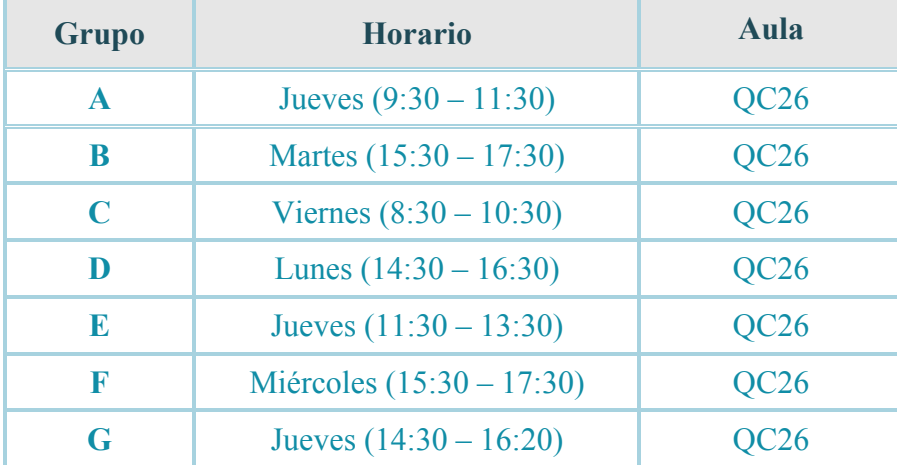

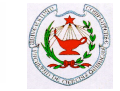

# **HORARIO DE PRÁCTICAS**

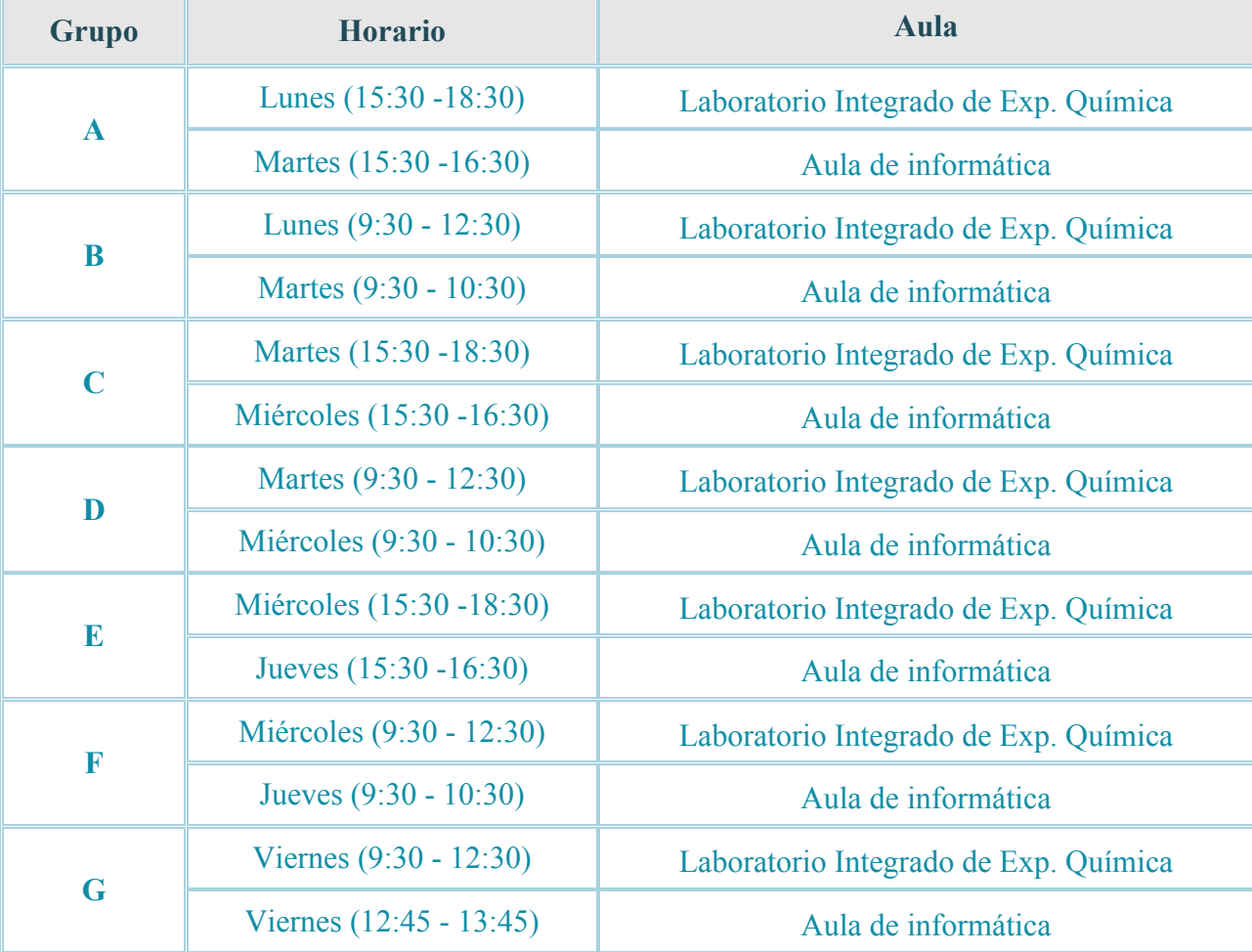

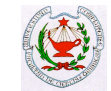

# **RESUMEN DE LAS ACTIVIDADES (en horas)**

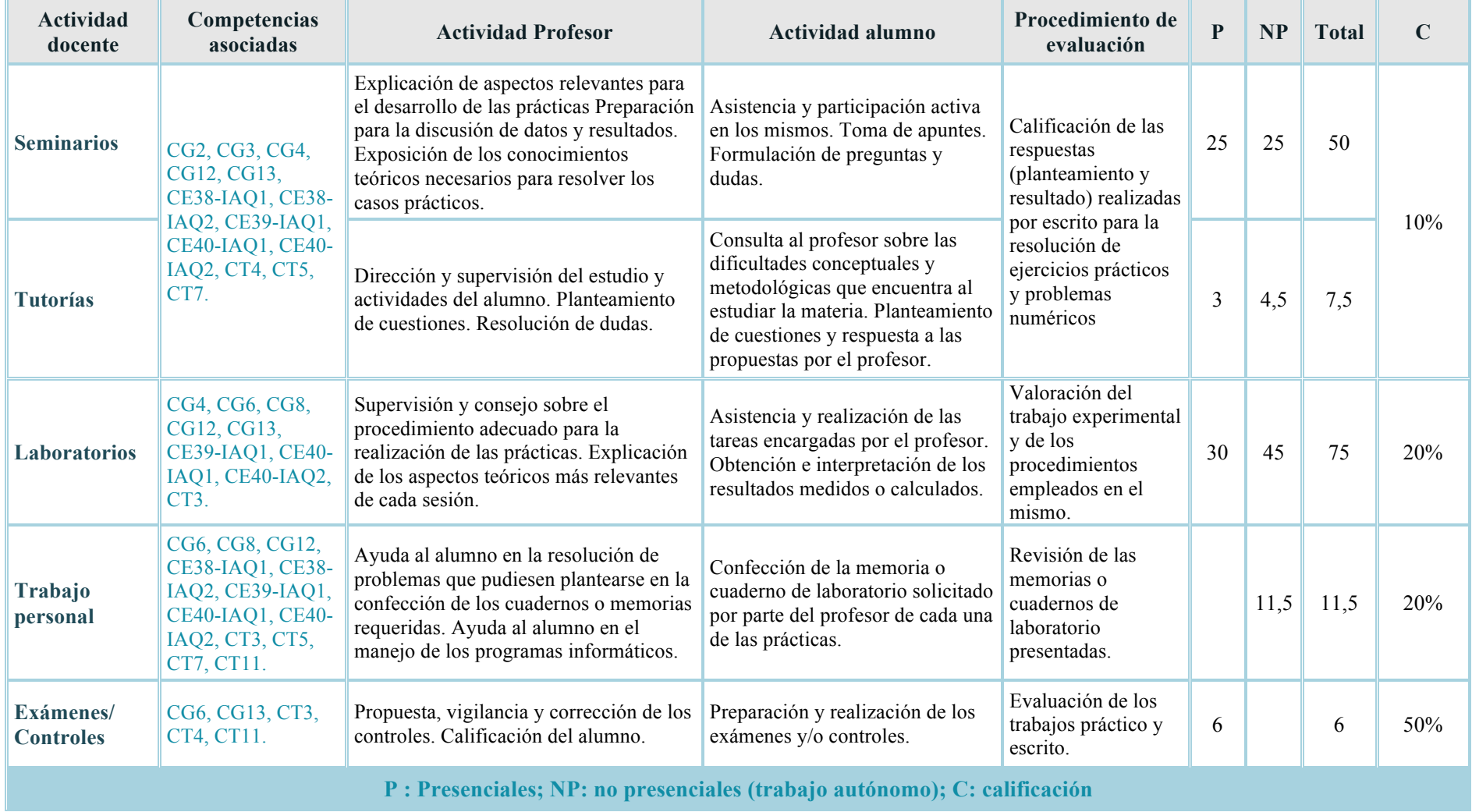

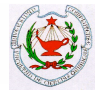

# **ESCENARIO 2. SEMIPRESENCIAL**

# **VIII.- METODOLOGÍA**

- **Clases de seminario** impartidos por el profesor en el régimen habitual, como en el Escenario 1, y con el mismo contenido. Atendiendo al principio de *máxima presencialidad* aprobado por el Rectorado de la UCM, la sesión será seguida presencialmente por los alumnos en el aula, hasta aforo completo considerando distancia social. Los alumnos ubicados en aulas provistas de cámaras, y que no quepan en el aula, seguirán la sesión virtualmente, bien desde su domicilio o en las zonas de uso público habilitadas por la Facultad para este fin, que estarán debidamente publicitados en el CV. Para las aulas que no tienen cámara, se establecerá un turno rotatorio de alumnos presenciales en el aula, atendiendo a la numeración del DNI. Este procedimiento podrá ser modificado por el profesor a lo largo del curso, según considere oportuno, para ir ajustando el aforo del aula con los estudiantes asistentes a su clase.
	- El material docente utilizado será las presentaciones de clase habilitadas en el Campus Virtual UCM empleadas también en el Escenario 1, así como vídeos relacionados con la materia y otros tipos de materiales que los profesores de la asignatura consideran de relevancia e interés. Todo el material estará con antelación a disposición de los estudiantes a través del Campus Virtual para su utilización.
	- Los medios telemáticos utilizados para que los alumnos sin presencialidad en el aula sigan virtualmente las sesiones serán las plataformas: Collaborate disponible en el CV, Google Meet, Microsoft Teams o Zoom. El profesor mantendrá abierta una sesión de este tipo para mantener una relación directa y fluida con los estudiantes que asisten virtualmente, pudiendo así proyectarse simultáneamente la presentación PowerPoint y los programas de uso en la asignatura (Excel, ORIGIN y AVOGADRO) y seguir las tradicionales explicaciones que se den en la pizarra.
- **Prácticas de laboratorio** previstas con una presencialidad general mínima del 60% para poder cumplir con la distancia social necesaria. Atendiendo a las particularidades de cada práctica, si es posible en algún caso la presencialidad podrá verse modificada ligeramente. La organización docente experimental se sustenta en los siguientes aspectos:
	- Se tiene previsto la resolución de un test antes del inicio de cada sesión.
	- La impartición de cada sesión prácticas se estructura en tres partes: introducción teórico-práctica, procedimiento experimental y tratamiento de resultados.
	- El procedimiento experimental se desarrollará de forma presencial. En los casos en los que esto no pueda ser viable se prevé la utilización de material grabado o de videos comerciales.
	- Las otras dos partes serán impartidas atendiendo a alguno de estas situaciones, o combinaciones entre ellas:
		- (a) Presenciales en un aula, manteniendo así mayor distancia social.
		- (b) Virtuales en sesiones síncronas
		- (c) Virtuales en sesiones asíncronas.
	- El material docente empleado será el mismo que el utilizado en el Escenario 1, además de material escrito en forma de manuales, resultados numéricos y gráficos y/o presentaciones en PowerPoint acompañadas de explicaciones.

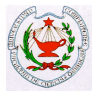

— Todo el material estará a disposición de los alumnos con antelación a través del Campus Virtual.

#### • **Tutorías Individuales**

Se realizarán por video conferencia y/o correo electrónico.

#### • **Seguimiento del alumnado**

En la parte de docencia que se realiza de forma presencial se seguirán las mismas técnicas empleadas de forma tradicional.

En la parte de docencia virtual el seguimiento se realizará por diversas técnicas, según considere el profesor: mediante la herramienta de registro de actividades de cada sesión (Collaborate), el nombre de los asistentes (Google meet), hoja de firmas habilitada en el CV a modo de cuestionario, análisis de descargas efectuadas por los alumnos en el CV, etc.

# **EVALUACIÓN**

Se realizarán exámenes presenciales con el procedimiento descrito en el Escenario 1.

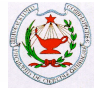

# **ESCENARIO 3. TOTALMENTE VIRTUAL**

# **VIII.- METODOLOGÍA**

- **Seminarios y tutorías virtuales** Las sesiones de seminario y tutorías se realizarán preferentemente mediante videoconferencia a través de la herramienta *Collaborate*  disponible en el Campus Virtual, utilizando también presentaciones de PowerPoint narradas y videos demostrativos. Se habilitará el foro del Campus Virtual para la consulta de dudas en las que puedan participar todos estudiantes. Se utilizarán las aplicaciones Google Meet o Zoom para tutorías y seminarios individualizados o en grupos reducidos. En estas sesiones se enseñará el manejo y las principales aplicaciones de diferentes programas y bases de datos de utilidad en química.
- Las **prácticas de laboratorio** serán sustituidas por **sesiones síncronas** virtuales apoyadas por presentaciones explicativas.
	- Se emplea el material que se detalla a continuación y que está disponible en el CV de cada subgrupo de prácticas:
		- Guion de la práctica.
		- Video explicativos o ilustraciones particulares para cada práctica.
		- Tutoriales de las aplicaciones Excel, Origin y ChemSketch.
		- Hojas cumplimentadas de tomas de datos de los experimentos.
		- Preparación por parte de los alumnos de la práctica previa a la sesión síncrona.
		- 1 sesión síncrona con Google Meet/Collaborate.
		- Grabación de la sesión síncrona

# **X.- EVALUACIÓN**

# **DESCRIPCIÓN DEL PROTOCOLO DE EVALUACIÓN**

#### • **Identificación de estudiantes**:

Los estudiantes se identificarán enviando a través de la herramienta ¨tareas¨ del Campus Virtual una imagen escaneada de su DNI, NIE o pasaporte. Cada estudiante enviará, asimismo, un documento de declaración firmado indicando que conoce la normativa del desarrollo de la prueba y que mantendrá un comportamiento ético durante la realización de la misma.

#### • **Tipo de examen**:

El examen virtual de la convocatoria ordinaria consistirá en entrega de ejercicios a través de la herramienta ¨tareas¨ del Campus Virtual con tiempo límite de entrega de 2.5 h. Con antelación, se proporcionará información detallada del desarrollo de la prueba a través de los Campus Virtuales de cada grupo de seminario**.**

#### • **Seguimiento de estudiantes durante la prueba**:

Para el seguimiento de la prueba se utilizará la herramienta Google Meet activada en visión completa (Grid fix). Los alumnos deberán conectarse a la sesión de Google Meet y activarán la cámara web de sus equipos informáticos. Aquellos estudiantes que no dispongan de cámara web en su equipo informático deben conectarse mediante el teléfono

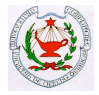

móvil. Para mantener la privacidad en la resolución de dudas particulares durante la prueba, los estudiantes se comunicarán con su profesor a través de correos o chats utilizando el Campus Virtual.

#### • **Revisión de exámenes:**

Se realizarán revisiones síncronas, pidiendo previamente a los estudiantes que notifiquen su intención de asistir a la revisión para asignar espacios de tiempo a cada uno.

#### • **Mecanismo empleado para la documentación/grabación de las pruebas de evaluación para su posterior visualización y evidencia:**

Al tratarse de un examen con entrega de ejercicios a través de la herramienta "tareas", la entrega de estos ejercicios supone un registro de evidencias del examen realizado.

El profesor conservará los ficheros (en el formato electrónico que se especifique) de los ejercicios de examen enviados por el estudiante, con las calificaciones parciales que estime oportunas. Además, si se estima oportuno, se podrá proceder a la grabación de la sesión del examen, con las limitaciones establecidas por la UCM, para posterior revisión si fuera necesario. Dicha grabación, de efectuarse, se almacenará con las medidas de seguridad necesarias en equipos de UCM y será eliminada pasado el tiempo de revisión.